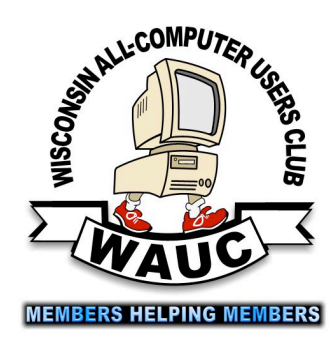

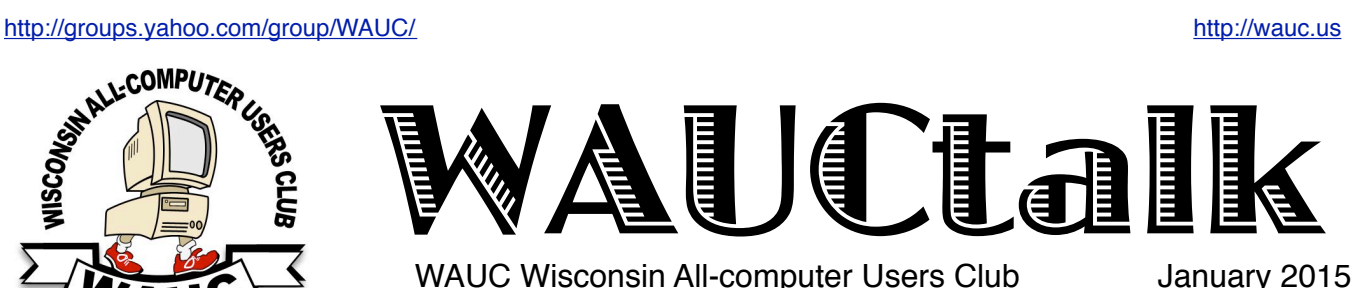

WAUC Wisconsin All-computer Users Club

# No Minutes for January 2015

Our first General Meeting for 2015 was postponed a week due to the first Thursday of the month actually falling on a Holiday, New Year's Day, January 1st. And just as we were about to get started again with a General Meeting scheduled for a week later, January 8<sup>th</sup>, surprise, surprise, a blizzard struck. It wasn't the blizzard of the century or anything, maybe not even bad enough to be called a blizzard, but it was enough to call off the General Meeting for January. An announcement was heard on the media that the local public schools were closing and then there was a torrent of announcements for closing of all kinds of other institutions and establishments. A decision had to be made before it was too late and so that same day, email announcements were sent out. The church was called and they were very understanding. They said they would post a sign on the door in case any of us showed up anyway. We haven't heard that anyone did.

The obvious result is that there was no Board Meeting and no General Meeting. And therefore there are no minutes of meetings included in this newsletter. A few club business matters that would have been announced at these meetings can only now be mentioned here.

The presentation scheduled for January, our own Professor Levine, on the topic of "Growing Old Gracefully in the Digital Age," will take place at next month's General Meeting.

As we are beginning a new year in WAUC, it is now time to please renew your membership. Dues remain the same at \$25 per year and can be submitted to any Board Officer at a WAUC SIG or event, at the next General Meeting, or can be mailed in using the application in this newsletter as shown below. Our thanks go out to everyone who has already renewed.

If you are interested In becoming a member of Sam's Club through WAUC, or want more information, please contact Bruce Kosbab at [Bruce.Kosbab@yahoo.com.](https://us-mg6.mail.yahoo.com/neo/b/compose?.crumb=GjOap3i2oey&to_list=Bruce.Kosbab@yahoo.com) The cost is \$45 per year and gives you entry to Sam's before

Volume 32 No. 1

#### **January 22 Q&A SIG, Thur., 6:00 PM** Franklin Public Library, 9151 W. Loomis

- **28 Investment Tracking SIG, Wed. 7 PM** Wendy's, 7707 W. Layton Ave.
- 29 **Tablets Plus SIG, Thur., 7:00 PM** Wendy's, 7707 W. Layton Ave.

# **February**

**5 WAUC General Meeting, Thur., 7:00 PM** Jackson Park Lutheran Church 4535 W. Oklahoma Ave.  **Exec. Bd. Meeting, 6:15** 

**Presentation: Len Levine on "Growing Old Gracefully in the Digital Age"**

- **10 Deadline for submitting articles for WAUCtalk**
- **11 MacSIG, Wed. 7:00 PM** Villas at the Station, 8935 S. Wood Creek Dr., Oak Creek
- **12 Tutorial SIG: Thur., 6:00 PM** Franklin Public Library, 9151 W. Loomis
- **16 WAUC Lunch, Mon., 1 PM, Old Country Buffet,** 4902 S. 74th RSVP: rgdurand(at)yahoo.com
- **19 Q&A SIG, Thur., 6:00 PM** Franklin Public Library, 9151 W. Loomis
- **25 Investment Tracking SIG, Wed. 7 PM** Wendy's, 7707 W. Layton Ave.
- **26 Tablets Plus SIG, Thur., 7:00 PM** Wendy's, 7707 W. Layton Ave.

Note: SIGs at Speedway January, February, and March are at the Franklin Public Library from 6:00-8:00.

**Future Presentations:** •Mar. Dave Glish: Useful Apps for Travel

**RENEW YOUR MEMBERSHIP FOR 2015**

#### **From the WAUC ByLaws Article 2 – Purposes**

The purpose of WAUC shall be to provide an educational forum for people interested in learning about small computer systems. In fulfilling this purpose, WAUC shall provide educational programs for members and the public, establish and maintain a library of software, provide publications as the club shall find useful, and engage in other educational, social and charitable activities as the membership may from time to time determine. However, neither WAUC nor any group or agency acting on its behalf or under its auspices shall engage in any form of political lobbying or in activities prohibited by law.

### Raffle Items for February

•WAUC sweatshirt in choice of size and color •Adjustable Printer Stand •\*8 Gb Kingston USB Flash Drive •8Gb Micro SDHC Memory Card •iWorks: the Missing Manual •Printed certificate to download a free O'Reilly computer book

# WAUC

WAUCtalk is a monthly publication of the Wisconsin All-computer Users Club. WAUC is a computer club dedicated to promoting and instructing the use of computers to WAUC members. Membership in WAUC is \$25 per year (\$12.50 if applying after June 1). WAUCtalk is emailed to all WAUC members.

Free advertising is available to WAUC members. We are not responsible for omissions or errors.

### WAUC Officers

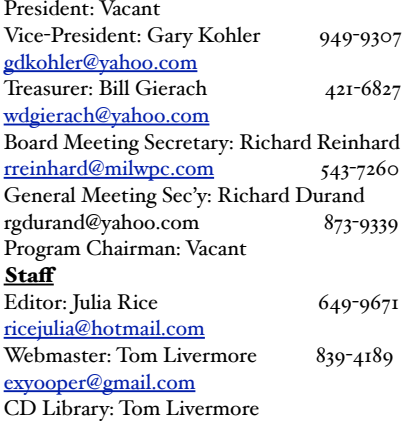

regular patrons. If you are already on the WAUC account, let Bruce know if you intend to renew your membership.

All WAUC SIGs and events for January 2015 will take place as scheduled, weather permitting. There is still a lot of winter to get through, so if conditions are questionable, please check your email for a cancellation announcement or call one of the WAUC Board Officers. And regardless of WAUC's decision, if you don't feel comfortable going out for a SIG or event, please stay home. WAUC does not want anything to happen to any of its members.

Here's hoping the weather for the next WAUC General Meeting in February is much better.

Submitted by

*Gary Kohler WAUC Vice-President*

*Richard Durand WAUC General Meeting Secretary*

# Learning Happens Together

To be a member of WAUC is to be a computer user, and as computer users, we have seen an unbelievable amount of development in computers in only a few short years. One of the developments has been in online communication and since we're a club for learning about computers, the online communications that significantly impact us are those devoted to computer education. A couple of the most obvious examples of this are the online presentations we have from APCUG and the incredible variety of tutorial videos that can be found on Youtube.

 With such easy availability of online educational resources, one may very well wonder what purpose is served by going to a computer club meeting or SIG when one can stay at home and still learn online. My own observation is that, besides the enjoyment of again seeing and interacting with fellow members and computer users, there are indeed benefits to viewing online educational presentations and videos together with others.

As I've written before, to actively learn something, one has to ask questions. In an online presentation, there is usually two-way communication and questions can be asked or relayed to the presenter. When watching online videos, the questions will have to be answered by the other members present, and sometimes this leads to a lively discussion where topics are really dealt with in depth. The video might have to be rewound and played again several times to be understood by everyone.

Not only can one ask their own questions, but one will receive the benefit of hearing the questions of others. One will be present when someone else asks something that might never have occurred to oneself, and that can be really interesting. To experience the unexpected insights of others is one of the rewards of life, and this can happen when online education is done together. Even if the question is about something already learned and familiar, try not to be dismissive of it but instead appreciate it anyway as a reinforcement of one's own knowledge. And if you yourself are able to offer an answer to another member's question, you are not only helping the other members, but you are helping yourself also. Helping your fellow members will encourage them to answer your questions as well. It's all part of learning together.

With online communications resources becoming more available, some have even questioned the continued existence of brick and mortar schools and universities. No doubt, there will be changes, but just as humans still walk even though there are planes and trains and cars, etc., humans will still gather together to learn together. One might as well understand it, embrace it, and enjoy it.

Respectfully submitted

*Richard Durand WAUC*

# Computer Snow Sculpture Contest Announced

Due to the inclement weather, WAUC will have a computer snow sculpture contest instead of a general meeting this month. Sculptures can be made in the categories of desktop PC's, laptops, antique mainframes, old Macs and new Macs (since Macs are works of art anyway), printers (laser and inkjet), and independent peripherals. A miniature category will demonstrate the shapes of smartphones, done by those who are scupturally-challenged.

Prizes will be in the form of frozen books, crashed websites, and twentieth-century items. The date for the contest will be announced when the weatherman warns of sufficient snowfall.

Our speakers for the next general meeting will be a panel of children from 8-10 years old. Because of their advanced knowledge, two of our members will be selected to translate what the children are saying. If we are lucky, they will reveal ways to enjoy computing that we would never have thought of. Members are advised ahead of time not to look shocked.

A special presentation will be made on "How to Clean Your Fingers" after changing the ink or toner in your printer. There will be a short addition on "How to Make Your Ink Last Longer by Avoiding Printing."

One of the future meetings will deal with a critical issue which is accelerating at the present. This is the dilemma of communicating in handwriting with a generation of people who have never learned how to use what-they-now-call cursive writing. For those of you who do not know that word, it used to be called

penmanship. Young people today will be surprised to learn that children used to practice making letter forms that stuck together and that this could be accomplished without a specific font name.

We are trying to find a speaker who can illuminate us on the construction of passwords that even we cannot remember. This talk will be during Security Month. The tightest security can be achieved when we do not know what we are doing. That is the best way to keep others from finding out what we are doing. In a world that has lost respect for privacy, there are unique skills that will protect us.

*Julia Rice, Editor*

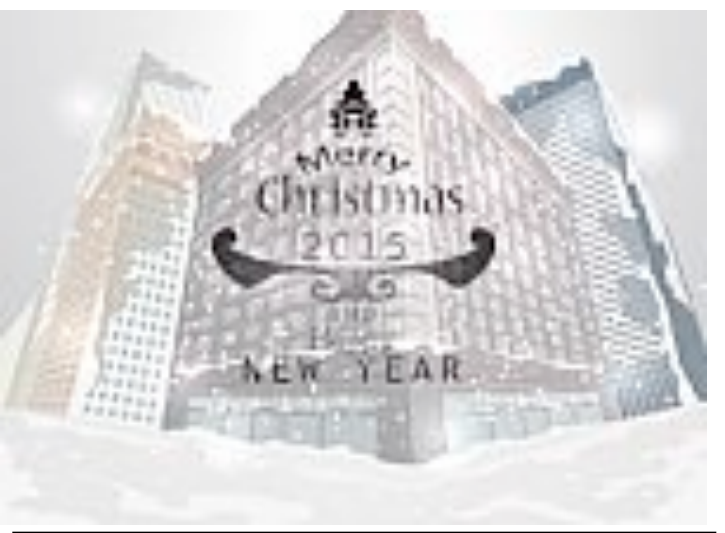

WAUC member Dave Burt passed away lately. See BoardWAUC announcement.

#### January 2015 4 WAUCtalk

# I Had a Great Idea and It Did Not Work On Writing Emails

By Hewie Poplock, APCUG Vice-President/ **Webmaster** 

I just read an interesting report "Knotice Mobile Email Opens Report 2013 Overview," by IgnitionOne. http:// www.knotice.com/reports/ Knotice Mobile Email Opens Report 2013 Overvie w.pdf.

While the report centers on devices and mobile operating systems, I think that it also points out the significance of writing promotional material for the mobile devices and less for the desktop users.

If you are trying to reach your membership, and doing so with emails, realize that most of them will be reading that email on a mobile device and probably will not scroll past the opening paragraph. Design your email message around the ultimate convenience of the email recipient.

Of the following tips, one of the most important is to PRIORITIZE CONTENT. Key content goes on top of the email. Content should display beautifully even when images do not. Avoid large images.

Many of our user groups, user group officers, and even APCUG have had some great ideas for events, activities, or meetings, but the responses have been less than overwhelming. In fact many times they are very disappointing with few or no responses. In the past we could send an email to our membership list with information or a request and immediately start receiving responses.

Times are changing! While http://emarketer.com states that nearly one in three emails sent in North America during Q1 2013 were opened and that is the highest number in recent history, fewer of us are reading emails and most are only reading the headline or the first paragraph.

The total amount of emails sent and received every day across the world in 2013 was 182.9 billion. With such a massive amount of emails, it is important for us to know how these emails are being seen.

Email read on desktops in Quarter 4 of 2010 was 86.64%. In Q4 2013, that percentage dropped to 52.11%. 30.88% was read on phones and 17.0% on tablets. Within the next few months the majority of emails will be read on mobile devices.

The report cited a number of tips to help create the message for mobile devices:

**IX WHEN DESIGNING FOR TABLETS A tablet is not** a tiny PC. Even though the viewport size of an iPad may mirror the dimensions of a small laptop, it is better to design email around the functionality of the device and the expectations of the user.

**IX TAKE A MOBILE FIRST APPROACH Design for** mobile version first, desktop/web second. Create a mobile-optimized version, then base the desktop version on that design. Considerations include styling, spacing and length of copy. It's easier to add more to a clean, concise phone version of an email campaign than it is to sacrifice content when paring down a much more complex desktop design.

**IX PREPARE FOR IMAGES OFF Avoid using** images as your only call to action. Be sure to incorporate text into the design so if images are turned off, the viewer can still take action on the content. Always include one call to action that's text or non-graphical.

**IN PRIORITIZE CONTENT Key content goes on top** of the email. Content should display beautifully even when images do not. Avoid large images in the upper left area and always test for image load times.

 $\mathbb{R}$  (FONT) SIZE MATTERS Use larger font sizes for mobile. 14px is a recommended minimum.

**MAKE THINGS TOUCHABLE Design for chubby** fingers. Allow enough space for "tappiness," which means buttons are at least 32x32px with enough padding to make a 44x44px target with plenty of surrounding white space.

**IX CLEAN AND SIMPLE Leave HTML text as** standard as possible. That means use font sizes that are whole numbers. Don't reduce the spacing between letters and don't tighten the line height.

**IX TEST THEN TEST AGAIN Schedule extra time for** design, development and testing. Responsive design is more complicated than designing separate emails – there are more working parts that require attention.

**IX DESIGN Avoid background images, animated** GIFs, and image maps. Limit CSS and implement as inline CSS. Also, use tables for formatting and specify background colors. Beware of inconsistent grids. Use ALT text for images that contain critical copy but leave the ALT text blank for non-essential images. Also, set the width and height for all images in the HTML.

Knotice Email Opens Reports have consistently debunked a historically common assertion that people would use their mobile inbox as a sort of holding bay, saving emails to revisit on their desktop (or other device) at a later time. Their data consistently shows this is not the case.

Getting your members, your officers, or the public to respond to your emails that promote an event, a meeting or a contest, may be a result of how you promote it, not the activity itself. Think about how you read and react to emails that you receive. Most of your recipients do read their emails on mobile devices and do so quickly and read only a part of the message.

I have one final bit of advice. Keep each email to 1 topic. Only the first will get noticed or all of the message will be lost in "I will read this later" pile and never will be read.

# Windows 8.1: Downloading, Purchasing, Installing Apps

By Rosita Herrick, Director, Sarasota Technology User Group, FL www.thestug.org Rosita (at) spcug.org

In addition to being a computer operating system, Windows 8.1 is blurring the line between the old ways of working on a computer and the access to information used by tablets and smart phones. The distribution of apps that perform individual tasks is one of the ways.

In additions to apps that come with the operating system, Microsoft has created a store for apps distribution.

### **The Store App**

The Store app can be found either on the Start screen or on the Task bar.

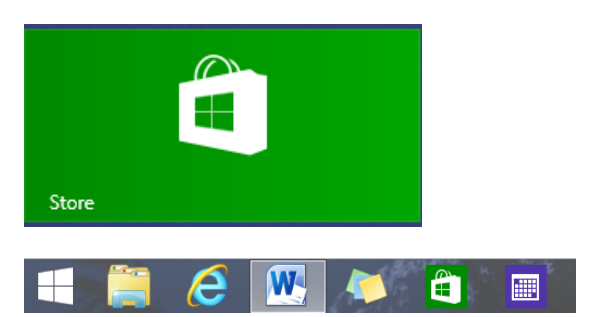

Access to the Internet is required for accessing the Store.

You access the store app by clicking on the tile/icon.

When the app opens you have quite a few options to search for items of interest.

Once you find an app of interest, just click on it and on the page that opens you will find information about the app such as number of downloads, reviews with rating and a description of the app. The app might be free, might have a price or it can be downloaded for trial.

Usually a Microsoft account is required. To install the app, just click on the *Install* button.

### **Maintaining Apps**

Periodically, there are updates for apps to either enhance them or fix some problem. To check for updates go to the Store app.

On the upper right side of the screen, if there are updates available for any of the apps, you will see a link in green

### Updates (3)

In this case there are updates available for 3 of my installed apps (not distributed with the system.

Clicking on this link displays the 3 apps that are scheduled for an update.

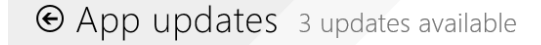

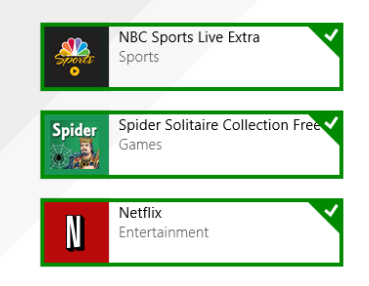

The check mark on the right corner shows that the update is selected to install. It can be unchecked with a right click

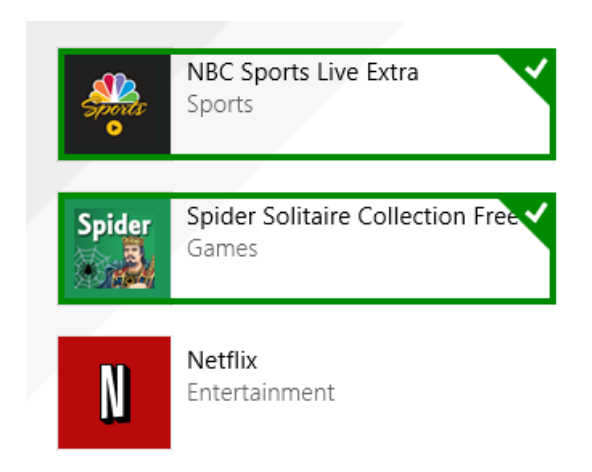

Now I can update the two remaining apps by clicking on the install icon at the bottom of the page.

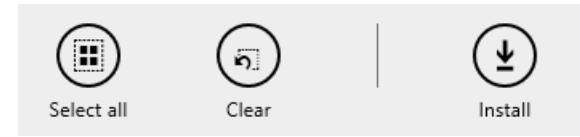

Once I click on install, the following page displays

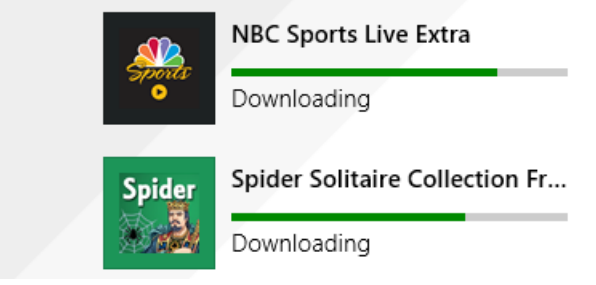

The amount of time and download and install takes, depends on the speed of your internet connection, the size of the update and the speed of your computer.

Once the download and install are completed the next message on the screen will be:

Your apps were installed

You can now close the Store app.

# **Uninstalling an App**

This process is very simple.

1. Find the app with the search charm.

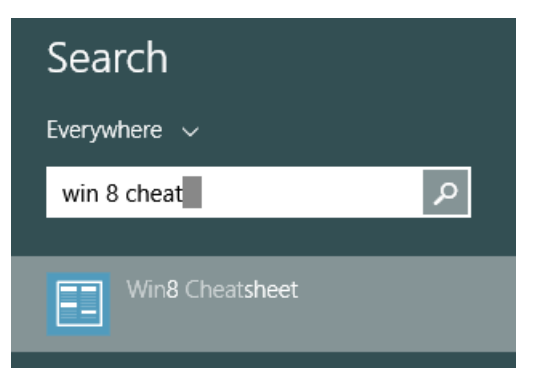

2. Right click on the icon and this box will appear.

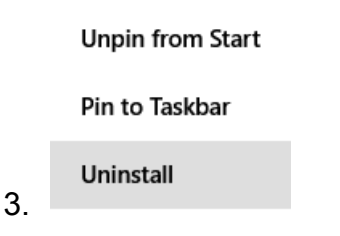

Click on Uninstall and Windows will remove the app from your system.

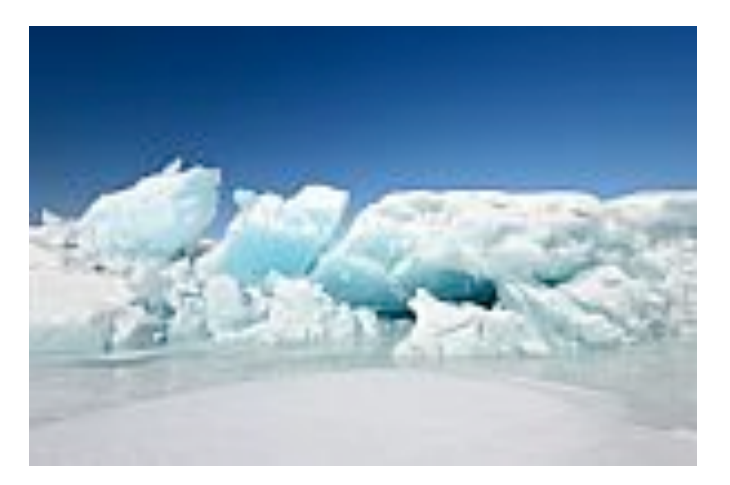

# *Address Change*

If you are changing your email or home address, please note: **Email address changes** should sent to Richard Durand at radurand@bigfoot.com and Bill Gierach at wdgierach@yahoo.com. **Home address changes** should sent to Bill Gierach at wdgierach@yahoo.com.

# Alternative High End Smart Phones That Will Cost Less

by Ira Wilsker **iwilsker@sbcglobal.net** 

WEBSITES: [https://oneplus.net](https://oneplus.net/) <https://play.google.com/store/devices> [http://www.gethuawei.com](http://www.gethuawei.com/) [http://www.pcmag.com/](http://www.pcmag.com/article2/0,2817,2457951,00.asp) [article2/0,2817,2457951,00.asp](http://www.pcmag.com/article2/0,2817,2457951,00.asp) [http://www.engadget.com/2014/05/08/oneplus-one](http://www.engadget.com/2014/05/08/oneplus-one-review/)[review/](http://www.engadget.com/2014/05/08/oneplus-one-review/) [http://www.engadget.com/products/oneplus/one/](http://www.engadget.com/products/oneplus/one/specs/#64gb) [specs/#64gb](http://www.engadget.com/products/oneplus/one/specs/#64gb) [http://www.tomshardware.com/reviews/oneplus-one](http://www.tomshardware.com/reviews/oneplus-one-smartphone,3992.html)[smartphone,3992.html](http://www.tomshardware.com/reviews/oneplus-one-smartphone,3992.html) [http://www.techradar.com/reviews/phones/mobile](http://www.techradar.com/reviews/phones/mobile-phones/oneplus-one-1244307/review)[phones/oneplus-one-1244307/review](http://www.techradar.com/reviews/phones/mobile-phones/oneplus-one-1244307/review) <http://www.androidcentral.com/oneplus-one-review>

 Early last summer, in this column, I explained several of the alternative methods of purchasing factory new or refurbished smart phones at deeply discounted prices, without any long term contracts. One of the sources mentioned was Google and its "Google Phones", which are sold directly by Google from its "Play Store" at play.google.com/store/ devices. There are several models of "Google Phones" available, including some of the latest name-brand Android powered smart phones and other smart devices which are "unlocked" (can be used on any compatible carrier), without requiring any long term contacts. One advantage of these "Google Phones" over the similar models sold by the major cell phone carriers, is that they will almost always come with the latest version of Android installed, currently Android 5.0, code named "Lollipop", and most have a fast upgrade path to newer versions of Android as they are released. There are also legitimate third party sellers who sell these "Google Phones" at substantial discounts, ready to activate on any compatible carrier without a long term contract. Google is currently promoting the Nexus series of phones, including the Nexus 9, 6, and 5 series, Motorola-Lenovo Moto G, and the HTC One (M8).

 Late last spring, after reading reviews of a new model phone that was first displayed at the January, 2014, Consumer Electronics Show (CES), in Las Vegas, I had an interest in the Huawei Ascend Mate 2, which finally went on sale in June, 2014. The large phone, considered by many to be a "phablet", because it serves both as a full featured phone and a

6.1" tablet, was solely available direct from the manufacturer's Dallas office, or from Amazon, for \$299 as an unlocked GSM phone, ready to activate on AT&T or T-Mobile, as well as some of the other GSM carriers. After reading some of the preliminary reviews, which were generally excellent, and reviewing the hardware and software specifications of the Ascend Mate 2, I purchased one for the listed price of \$299, which was approximately half of what a somewhat similar or lesser competitive phone would have cost had I purchased it from my cell phone provider. This full featured phone from Huawei has one of the most powerful batteries in the industry, giving it a full 2.5 days (60 hours) of talk time between charges, 4G-LTE data speeds, 6.1" HD resolution touch screen made from the very rugged and scratch resistant Corning Gorilla Glass 3, a 13 megapixel rear camera, 5 megapixel front camera, quad core 1.6 GHZ processor, 2 GB operating ROM, 16 GB internal RAM (also accepts micro SDHC cards up to 32 GB for added storage), Android 4.3 (will be upgraded to Android 5 "Lollipop" probably in January, 2015), supports Wi-Fi up to 8.02.11 N, and all of the other latest "bells and whistles" features available on its higher priced competitors.

 Ordered on a Wednesday evening, the Ascend Mate 2 was delivered on Friday morning. My prior Android phone had an older model and physically larger SIM card; my cell phone carrier provided a new Micro SIM card, and copied the contacts and other stored information to the new smaller format Micro SIM at no charge. The phone was immediately receiving the fast 4G LTE data signal, a strong phone (voice) signal, and was fully operational in every way. No new or extended contract was required by my carrier, and the new phone works flawlessly under my existing cell phone plan. From the time I walked into the cell phone company door, to the time I walked out with my new phone being fully functional was about 15 minutes; I would have been out in about 5 minutes, but the employees were passing my phone around, showing it off to each other, to the point that one employee actually went online and ordered one for himself while I was still in the store!

 In the past week, my wife finally decided that she wanted to replace her two and a half year old smart phone, inevitably tasking me with the job of finding her something decent in terms of quality, features, and price. I checked with my cell phone carrier, both in the local company owned store, and on its website, looking at the Black Friday and holiday deals, as well as deals offered locally and online by third party contractors and agents of my phone carrier. I investigated local and online sellers of new or refurbished phones, both specifically

#### January 2015 8 WAUCtalk

(locked) for my current carrier, and similar unlocked phones. I looked at the third party sellers of the discounted Google Phones, and some of my favorite online shopping bots that display the limited time "daily deals" offered online at deeply discounted prices. After discussing the offerings with my wife, she finally decided on a late model (only supplanted by a newer model in November, 2014), factory refurbished, unlocked, high-end smart phone, at about 70% less than what the same model (new) was available from my carrier, and about half of what my carrier charged for an identical (locked) refurbished model on its website. One problem arose; by the time I actually tried to order one for her from the wellknown and reputable online seller that evening, they were sold out.

 With some disappointment, I went back to looking for deals on a phone for her. She liked my Huawei Ascend Mate 2, still available for \$299, but felt that with its large and easy to read 6.1" screen, it was just too large for her to carry and handle comfortably. She wanted something full featured, but just a little smaller. A few days later, an interesting phone, the brand and model of which I was unfamiliar with, showed up on my favorite daily deals website; what was interesting was that unlike the other offerings, it was not discounted, just that it was available for a very limited time. Intrigued, I researched this most unusual phone. What I found was a phone that had been purchased by nearly a million international users, but was in such short supply, that it required an "invite" to purchase directly from the manufacturer, and invites were scarce, and only issued by the maker as the limited supplies became available; invites were selling on eBay for as much as \$140 (just the invite, not the phone), and third party "pirate" sellers were selling the phone for as much as double the direct price from the manufacturer. The reason why it was on the daily deals website was that for the next 24 hours (several of those hours had already passed), it will be available for order without an invite. Intrigued why anyone would pay a high price for an "invite" that was originally issued for free by the maker (invites are perishable, and have a very short acceptance period), or pay double the retail price for one immediately available, indicated to me that there was a lot of excess demand for this phone. Rhetorically, I asked myself, "What kind of phone would generate this much interest?"

 This is where I discovered a very high performance and powerful phone that was going head-to-head in features and functionality with the new iPhone 6 Plus, as well as the latest releases from Samsung, Nexus, and other major makers. This phone, the OnePlus One (oneplus.net), was available

in two versions, identical in all respects except for price, color, and storage capacity. The basic model, including 3 GB of operating memory and 16 GB of internal storage, a 5.5" Gorilla Glass 3 HD screen, available in white, for \$299, while the other model, identical except in black and with 64GB of internal memory, was \$349. Both models are unlocked GSM phones, fully functional on AT&T, T-Mobile, and other GSM carriers, and sell for half or less than their direct competitors sold by the cell phone carriers.

 Other than the price advantage, I wondered why people were frantically trying to get an invite, or pay exorbitant prices on eBay and other third party sellers for just an invite to buy a phone, or even pay double retail to get one quickly. These OnePlus One phones are being shipped as fast as they can be manufactured; there is no backup inventory available for sale. Manufactured in China (as are almost all other high end smart phones), the phones sold for the U.S. and Canadian market go by air from China to a shipping facility in California, which then immediately ships the phone to North American buyers using domestic express carriers, often with next day or second day delivery.

 Still, why all of the frantic demand for these phones? First, the published reviews have been generally excellent, with different technical publications writing glowing reviews such as PCmag's, which said, "From its name-brand processor to its impeccable display, the OnePlus One is every bit the hero device fans have anticipated. Dollar-for-dollar, it's the best unlocked smart phone value around and earns our Editors' Choice award for unlocked phablets." TomsHardware, in is review stated, "The OnePlus One has an off-contract price starting at only \$299, but don't call this smartphone cheap. Hiding behind the OnePlus One's 5.5-inch HD screen is some high-end hardware." The online magazine Engadget, best known for its technology reviews, published in its May 8th, 2014, edition, "For \$300, no other phone comes close to what the OnePlus One offers. Not only does it look and feel like a premium device, but it also comes with specs similar to what you'd find in a flagship smartphone. If you want a high-end phone on a budget, look no further. ... It doesn't make sense that the OnePlus One should be this inexpensive. It looks elegant, feels solid and performs smoothly." Several other published reviews mirrored the same sentiments.

 Simply put, the OnePlus One is a very high powered and powerful unlocked phone available without a contract at a price far below its direct competitors. This self described "Flagship Killer" with the slogan "Never Settle" is a newly designed large screen (5.5") phone, also considered as a

#### <http://groups.yahoo.com/group/WAUC/>  $\qquad 9$  [http://wauc.us](http://www.wauc.info)

"phablet" because it combines the best of a phone and a tablet, is produced by a small company whose employees have the freedom and support to innovate, and continuously improve the product. Just a year old (started operations on December 17, 2013), OnePlus has produced and sold nearly a million phones with the invite process, and has countless thousands of others clamoring for and requesting invites, which by their nature are very scarce.

 What makes this phone special is the hardware that goes into it, and the fact that it is explicitly designed to be easily upgradeable to new versions of Android as they become available. Currently shipping with Android 4.4.4, known as "KitKat", the Android 5 "Lollipop" upgrade should be available in early 2015. In terms of hardware, the OnePlus One has one of the most powerful quad core processors currently available (although a competitor just announced that an "octocore", or 8 core processor will be available in its phones in 2015). The OnePlus One has a Qualcomm Snapdragon 801CPU quad core processor, with each core running at 2.5 GHz, one of the top performing processors in the industry. This processor is connected to "3GB of LP-DDR3 RAM running at 1866MHz allows flawless multitasking of even the most demanding apps." (Source: oneplus.net). Depending on the model phone ordered, the phone also includes either 16GB or 64GB of very fast internal flash memory which is used for non-volatile storage.

 The screen has a very high resolution, with a bright and colorful image. According to OnePlus.net, " The OnePlus One features a 5.5" 1080p full HD JDI

screen with LTPS technology for a higher pixel density and sharper picture. ...

It also makes the screen 300% more shatterproof than OGS technology. Gorilla Glass 3 protects the screen against scratches, and with 178 degree vision, you can enjoy it from just about any angle." Many people are using their smart phone cameras on a frequent basis, and the camera in the OnePlus One is one of the most highly rated in the industry. According to the website, " Boasting a 13 megapixel Sony Exmor IMX214 camera with f/2.0 aperture, the OnePlus One camera takes amazing pictures even in low light conditions. Shoot anytime, anywhere for bright, sharp photos. Our camera boasts 6 physical lenses. Your photos will be more precise and detailed without suffering from distortion often caused by lower apertures." With "selfies" the current rage, the front mounted camera is becoming much more widely used. This smart phone has a 5 Megapixel front facing camera with a very wide 80 degree viewing angle.

 In the published reviews, a few reviewers noted their few "cons" with the OnePlus One. Most expressed a concern that this phone does not have a slot for an industry standard, external micro SDHC memory card to increase the available storage; others commented that the 64GB internal memory included in the \$349 version was more than adequate, as that alone provided more storage than most other models have with their external SDHC card installed, and that the included 16GB storage in the base model would likely meet the needs of those wanting a lesser storage capacity. Another concern was the way that the micro SIM card is mounted; a small tool (included) is required to open a sliding tray in the side of the phone, into which the SIM card is

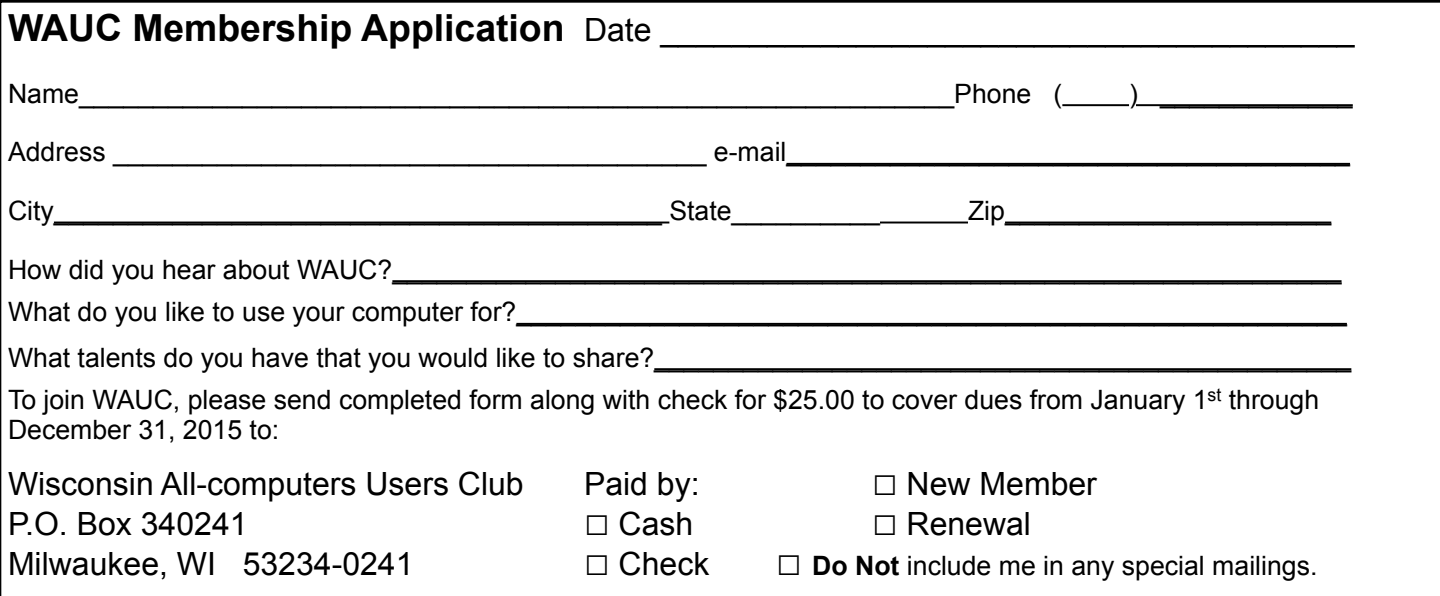

placed, and then pushed into the phone; others said that this is not a problem, as it will be unlikely that users will have to periodically replace the SIM card, unless changing carriers. Finally, some pundits expressed a concern that the battery in the OnePlus One was not user replaceable; many users want the opportunity to swap batteries as appropriate based on their own personal needs.

 During the 24 hours that the OnePlus One was available without an invite, I purchased one for my wife, the 64GB model with the black shell. With a million already in use, there is an abundance of aftermarket cases, screen protectors, and other accessories available at reasonable prices. Rather than having an older generation refurbished phone of less capability, my wife now has a sophisticated smart phone with more capability and power than she will likely ever use. Move over iPhone 6 Plus; you have met your master.

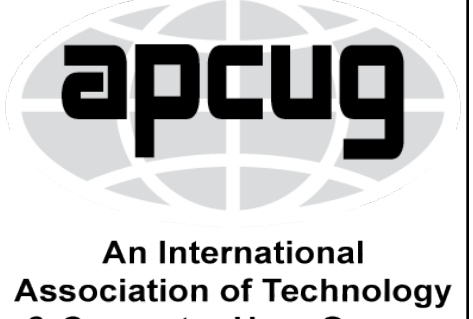

**Member of** 

& Computer User Groups

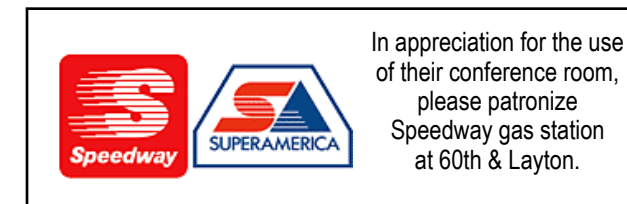

**First Class**

**WAUC Wisconsin All-computers Users Club P.O. Box 340241 Milwaukee, WI 53234-0241**

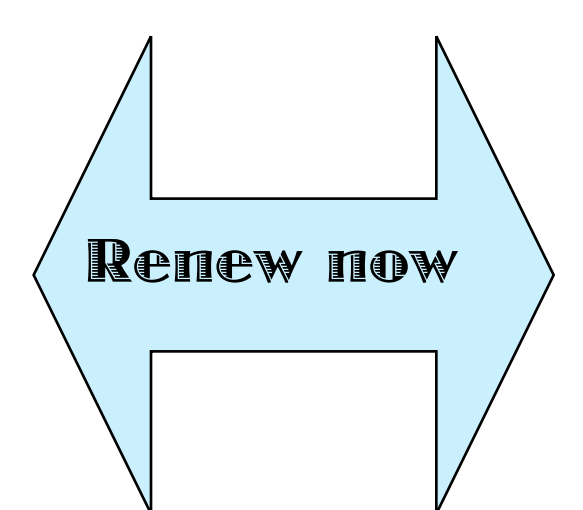